# Jak měřit rychlost připojení k internetu

Josef Beran, Peter Potrok

AKADEMIE VLÁKNOVÉ OPTIKY A OPTICKÝCH KOMUNIKACÍ ®

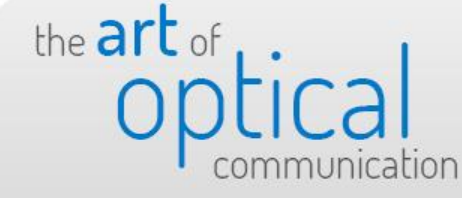

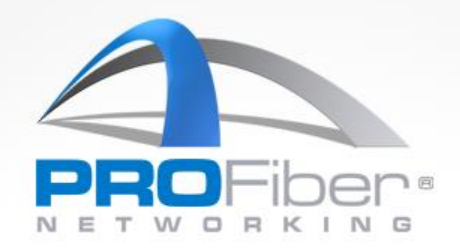

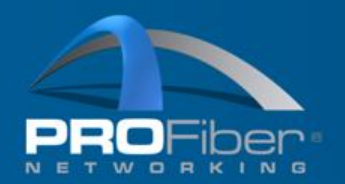

Měření rychlosti

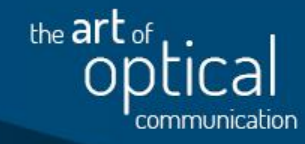

Rmax – maximální rychlost

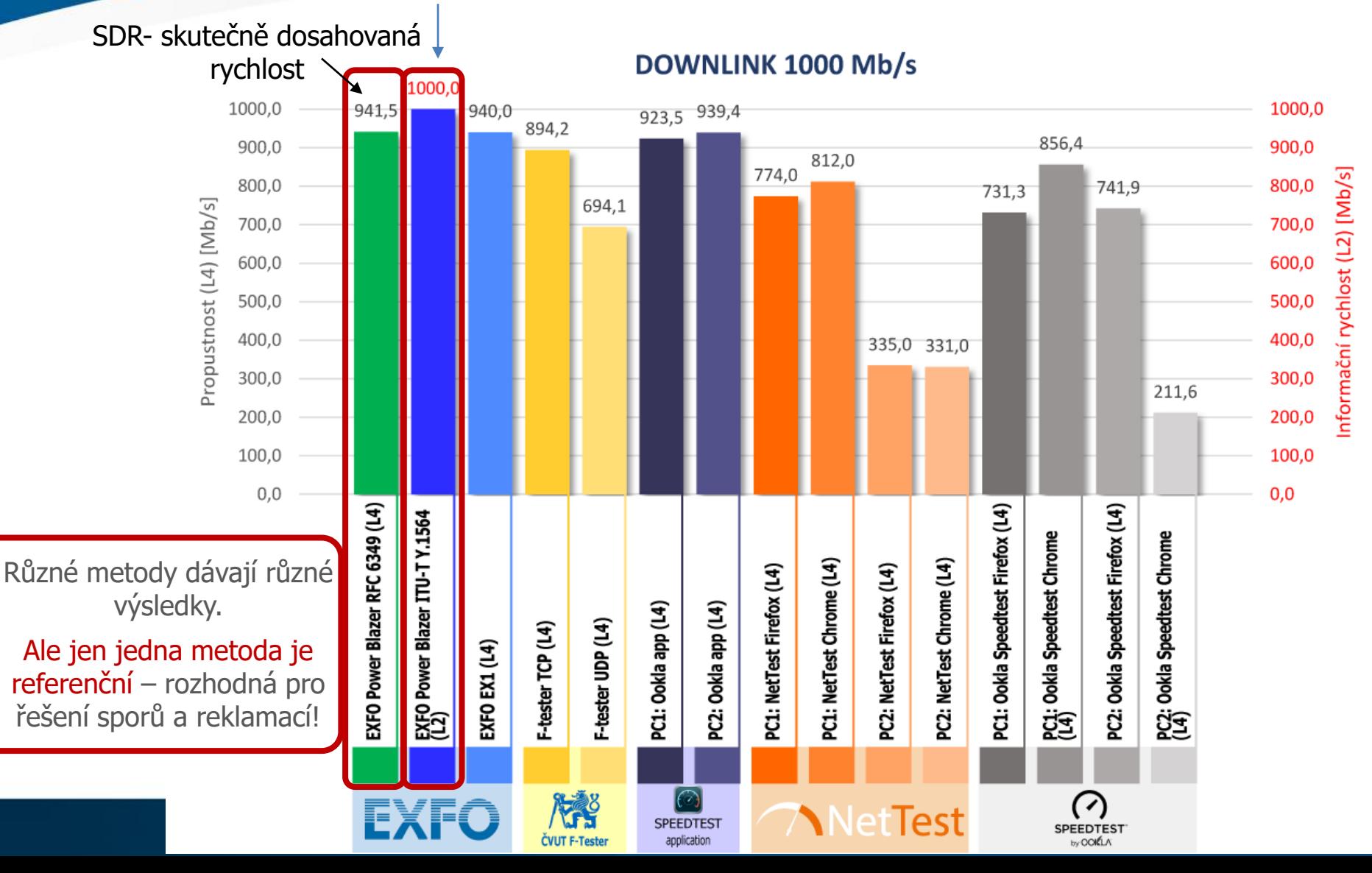

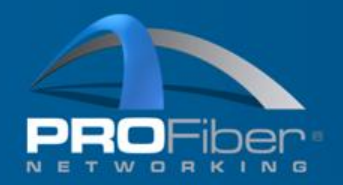

# Měření kvality připojení k internetu

### **Nástroje:**

Laptop + web browser + měřicí server (ookla apod.) **TN**NetTest

- Měřicí terminál (vyhrazený HW) + měřicí server (ookla apod.)

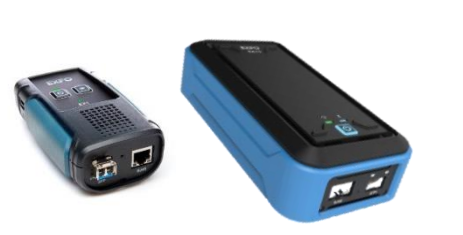

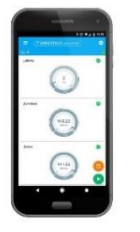

Měřicí přístroj resp. měřicí souprava

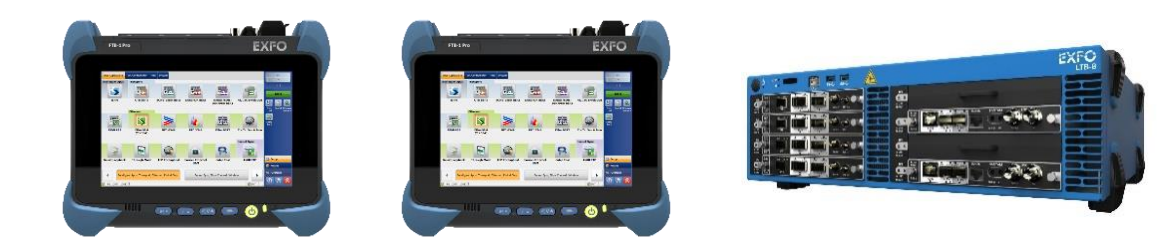

Měřicí sondy, monitoring provozu

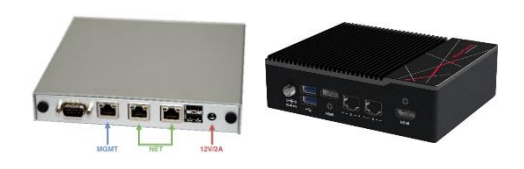

the art of

#### AKADEMIE VLÁKNOVÉ OPTIKY A OPTICKÝCH KOMUNIKACÍ ®

#### www.profiber.eu

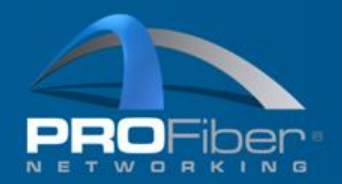

Měření rychlosti

## **Kdy měřit rychlost připojení k internetu?**

- Aktivace služby (akceptační měření, zřízení služby)
- Kontrola (průběžná, ad hoc/na vyžádání ..)
- Hledání závady, troubleshooting

A také:

- Příprava produktu, definice parametrů, certifikace služby před uvedením na trh
- Spory, reklamace

ČTÚ má ve své **[metodice](https://ctu.gov.cz/sites/default/files/obsah/ctu-new/ochrana-spotrebitele/kontrola-a-mereni/metodika-pro-mereni-a-vyhodnoceni-datovych-parametru-pevnych-siti-ek-2-1.pdf)** popsány 2 situace, kdy měří:

- Příloha 1: rychlost = kontrola kvality připojení (ochrana spotřebitele)
- Příloha 2: rychlost + ztrátovost, zpoždění, kolísání zpoždění (kontrola nové výstavby)

# 1. Skutečná rychlost = TCP propustnost (rychlost připojení k internetu)

# AKADEMIE VLÁKNOVÉ OPTIKY A OPTICKÝCH KOMUNIKACÍ ®

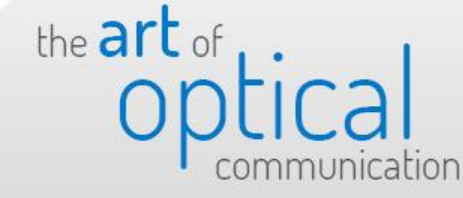

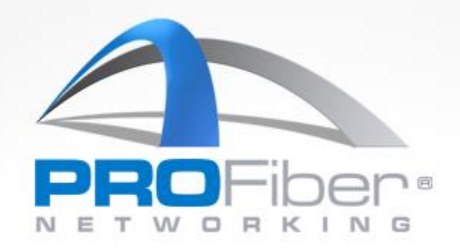

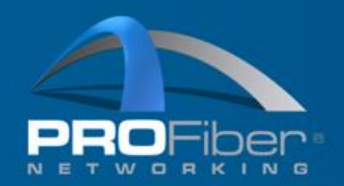

ČTÚ VO-S/1/08.2020-9

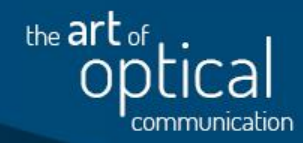

### Praktický výklad: **BCO - Broadband Competence Office Česká republika**

#### Specifikace služby přístupu k internetu v pevném místě

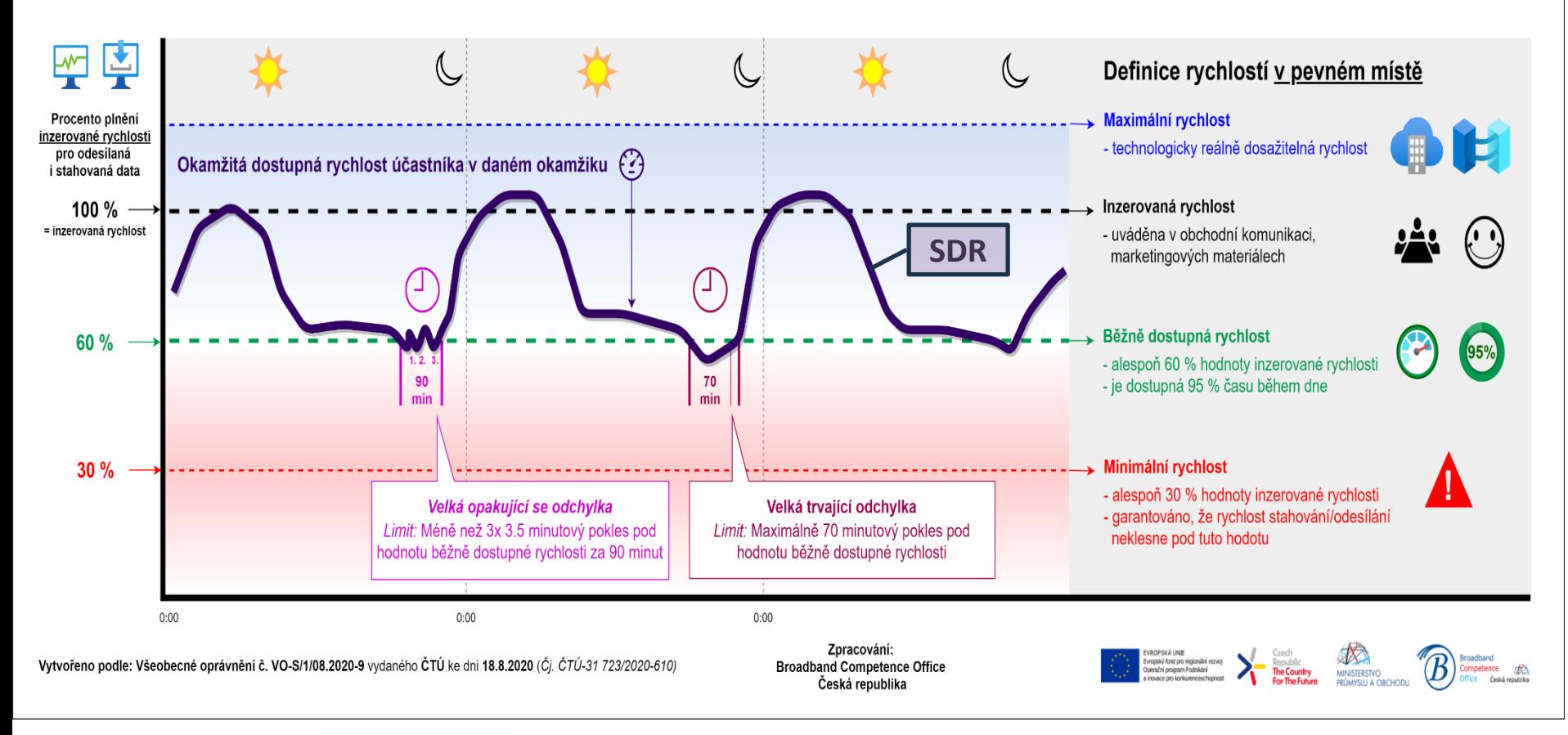

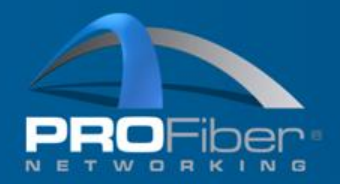

the art of

### skutečně dosahovaná rychlost **SDR = TCP propustnost (L4 ISO/OSI)**

Vliv na TCP propustnost sítí mají parametry:

- FLR ztrátovost rámců ( a co paketů?)
- FTD zpoždění rámců (a co paketů?)
- IFDV kolísání zpoždění rámců (a co paketů?)

2. Na jaké vrstvě měříte? (rychlost připojení k internetu)

AKADEMIE VLÁKNOVÉ OPTIKY A OPTICKÝCH KOMUNIKACÍ ®

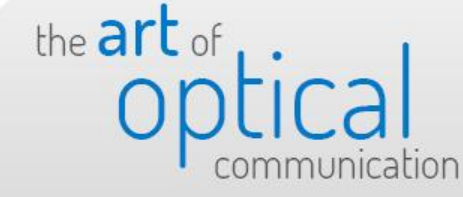

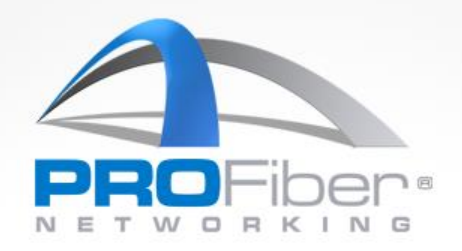

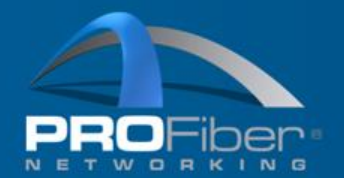

## Dávat si pozor na jaké vrstvě měříte!

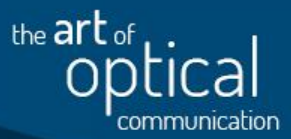

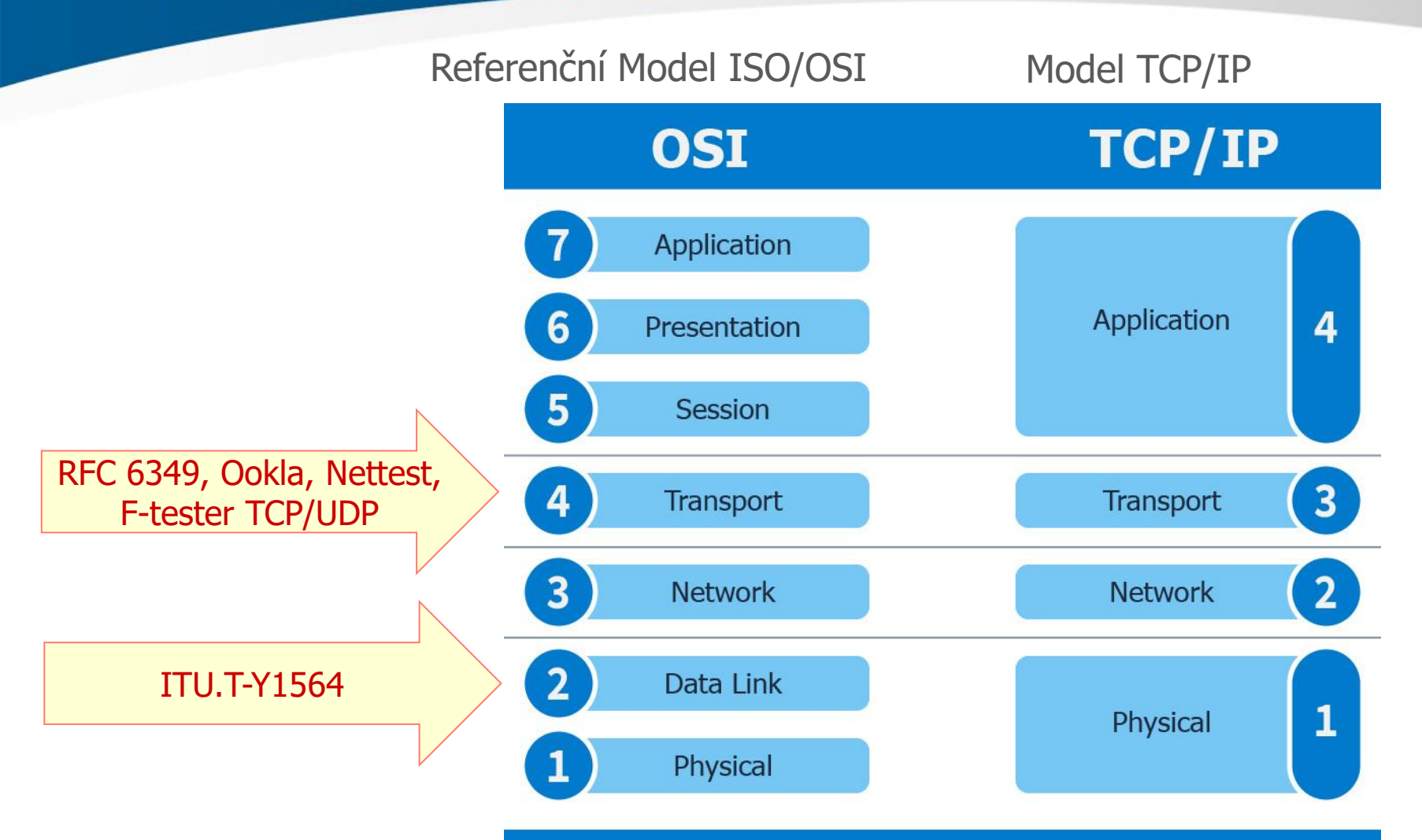

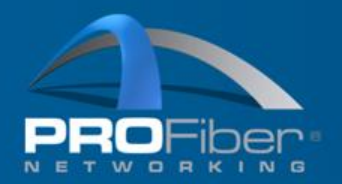

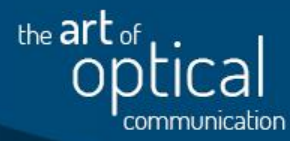

# Přepočítejte rychlost podle vrstvy – pokud nevíte jak, stáhněte si kalkulačku

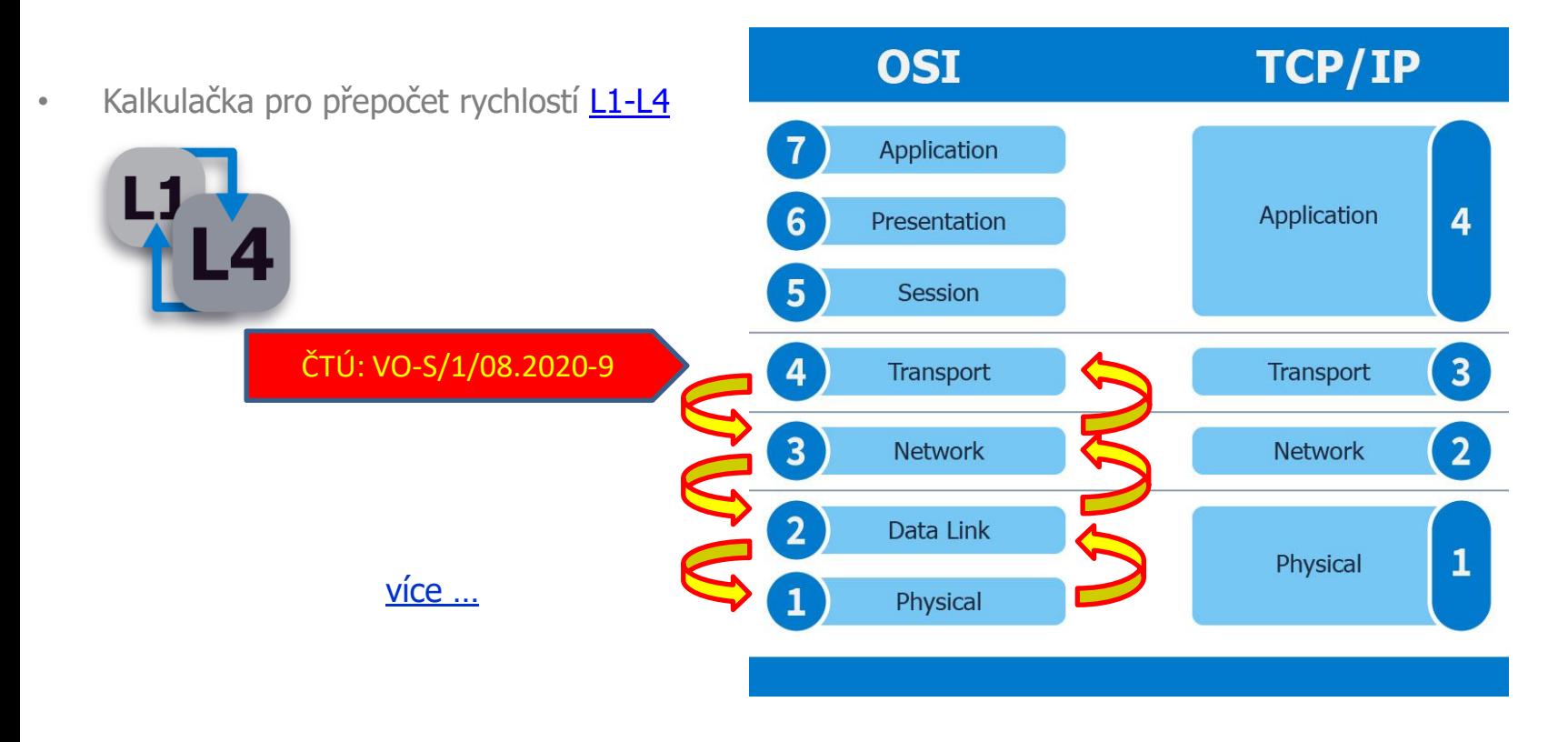

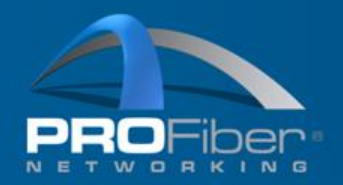

# Měření kvality služby/sítě

**TCP UDP** IETF RFC 6349 rychlost

• Throughput (Mbit/s)

Rmax – maximální rychlost SDR- skutečně dosahovaná

the art of

• TX rate  $\rightarrow$  RX rate (Mbit/s)

ITU-T Y.1564 SEther

- Frame loss (%)
- Frame delay (ms)
- Frame delay variation -jitter (ms)

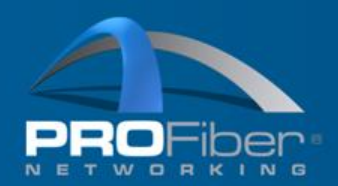

# ČTÚ měření rychlosti

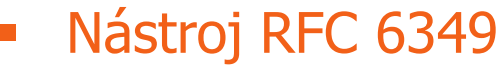

- **Součást kalibrovaného měřicího systému (EXFO)**
- Schopnost měřit až 10 Gb/s
- Měření provádí pracovníci ČTÚ
- Místní šetření, kontrola

# Nástroj ČTÚ-NetTest

- **Veřejně dostupný měřicí nástroj**
- Založen na bázi open source
- Limitace rychlostí vlivem:
	- webového browseru
	- síťového rozhraní PC
	- výkonu PC (CPU-Z Benchmark)
- Reklamace nebo podnět uživatele<br>Zdroj: ČTÚ

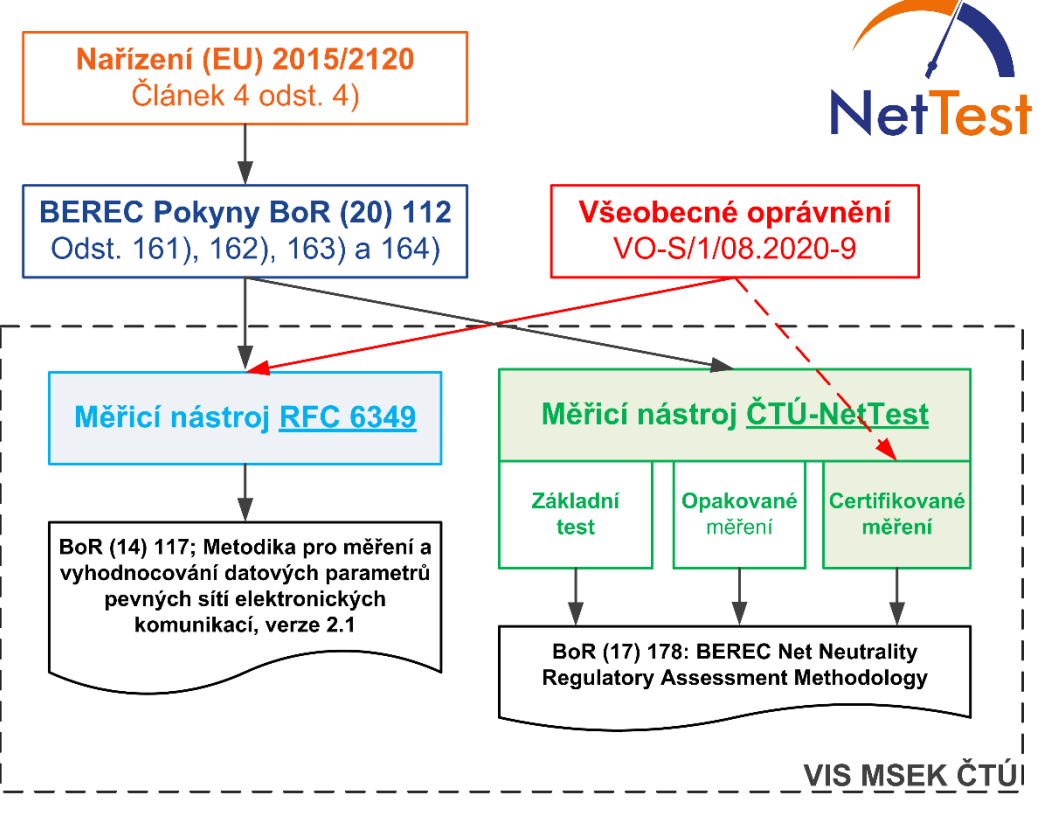

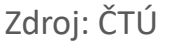

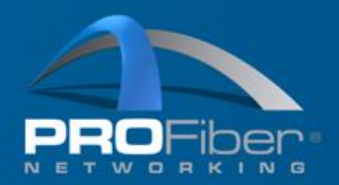

# ČTÚ měření rychlosti

- Aktuální (okamžitá, skutečná, měřitelná …) rychlost = ČTÚ: **SDR–skutečně dosahovaná rychlost** SDR = TCP propustnost (L4 modelu ISO/OSI)
- Referenční měřicí metoda (RTM): **IETF RFC 6349**
- aktualizované definice a metodika měření QoS parametrů [na webu](https://www.ctu.cz/mereni-rychlosti-prenosu-dat) ČTÚ
- **Kontrola:**

1) porovnání UDP propustnosti (ITU-T Y.1564) s Rmax - maximální rychlostí 2) porovnání SDR (TCP propustnosti, IETF RFC 6349) s rychlostí BDR – Běžně dostupnou rychlostí, Rmin - minimální rychlostí. doporučené 3x sekvence měření za 90 min (odchylky od BDR = ztráta výkonosti služby)

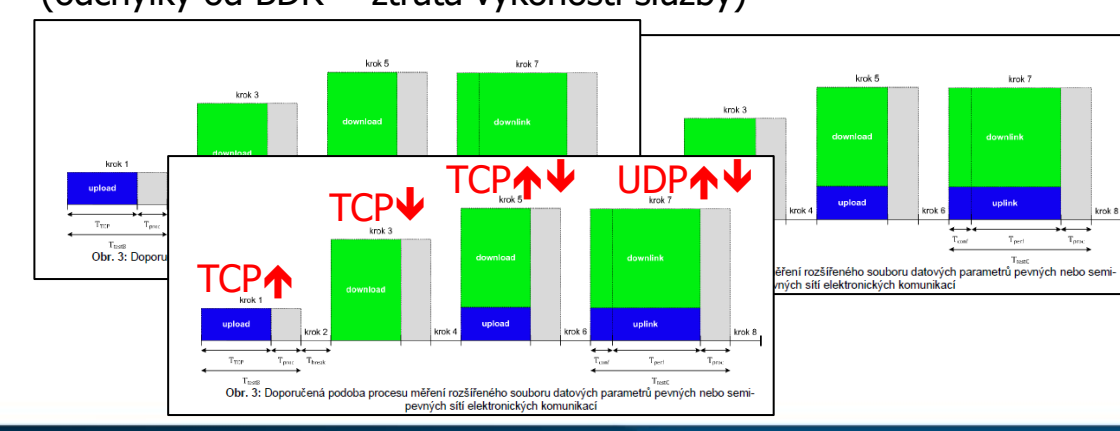

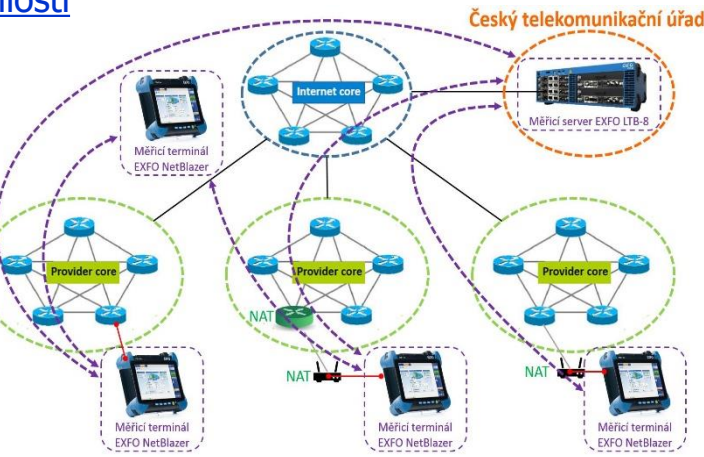

the art of

3. Zkušenosti z měření (rychlosti připojení k internetu)

AKADEMIE VLÁKNOVÉ OPTIKY A OPTICKÝCH KOMUNIKACÍ ®

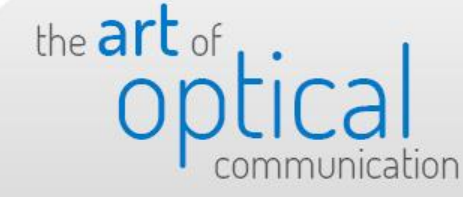

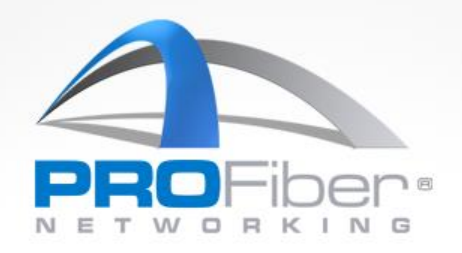

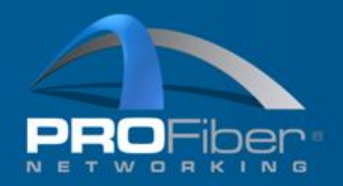

### kalibrovaný měřicí systém (EXFO)

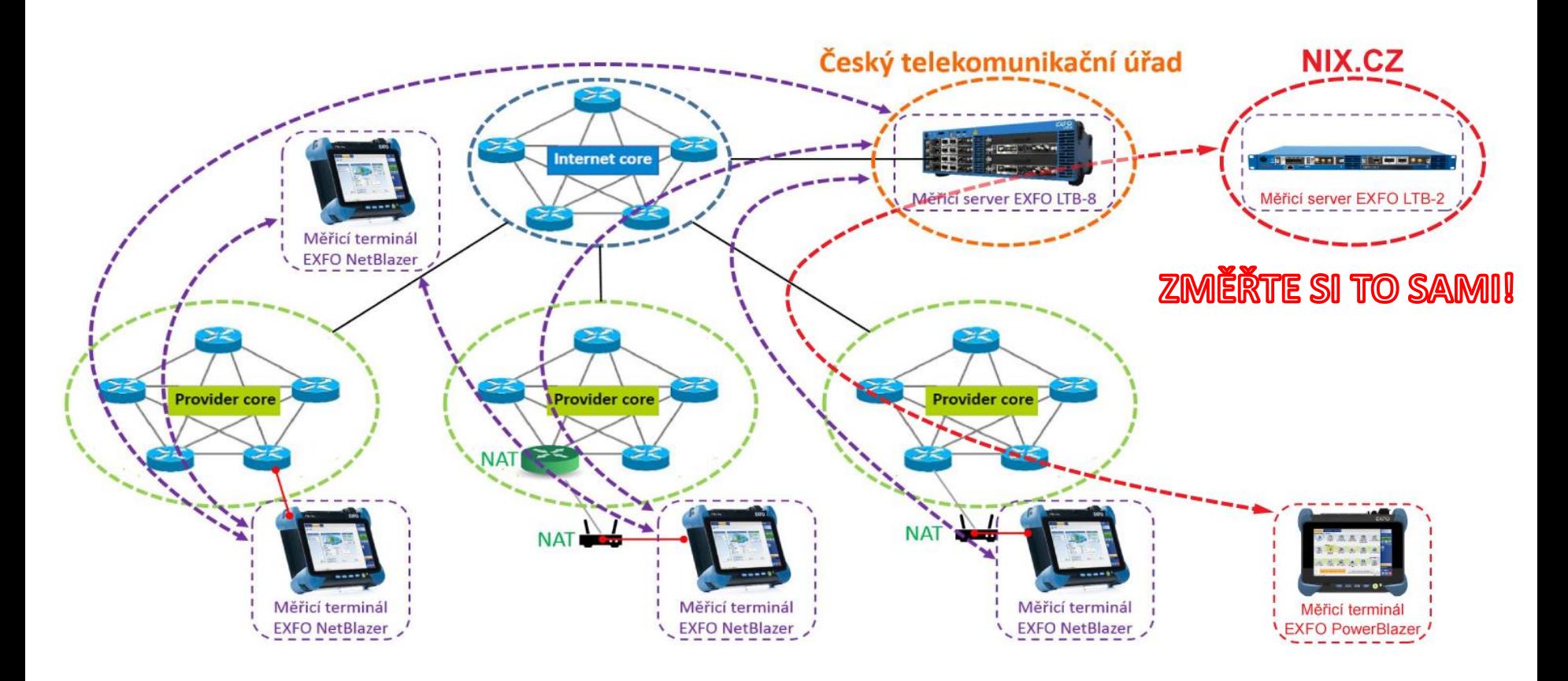

AKADEMIE VLÁKNOVÉ OPTIKY A OPTICKÝCH KOMUNIKACÍ ® www.profiber.eu

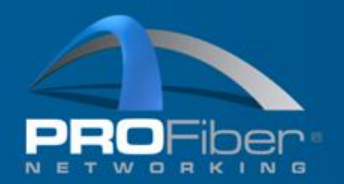

# Měření rychlosti

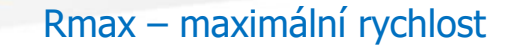

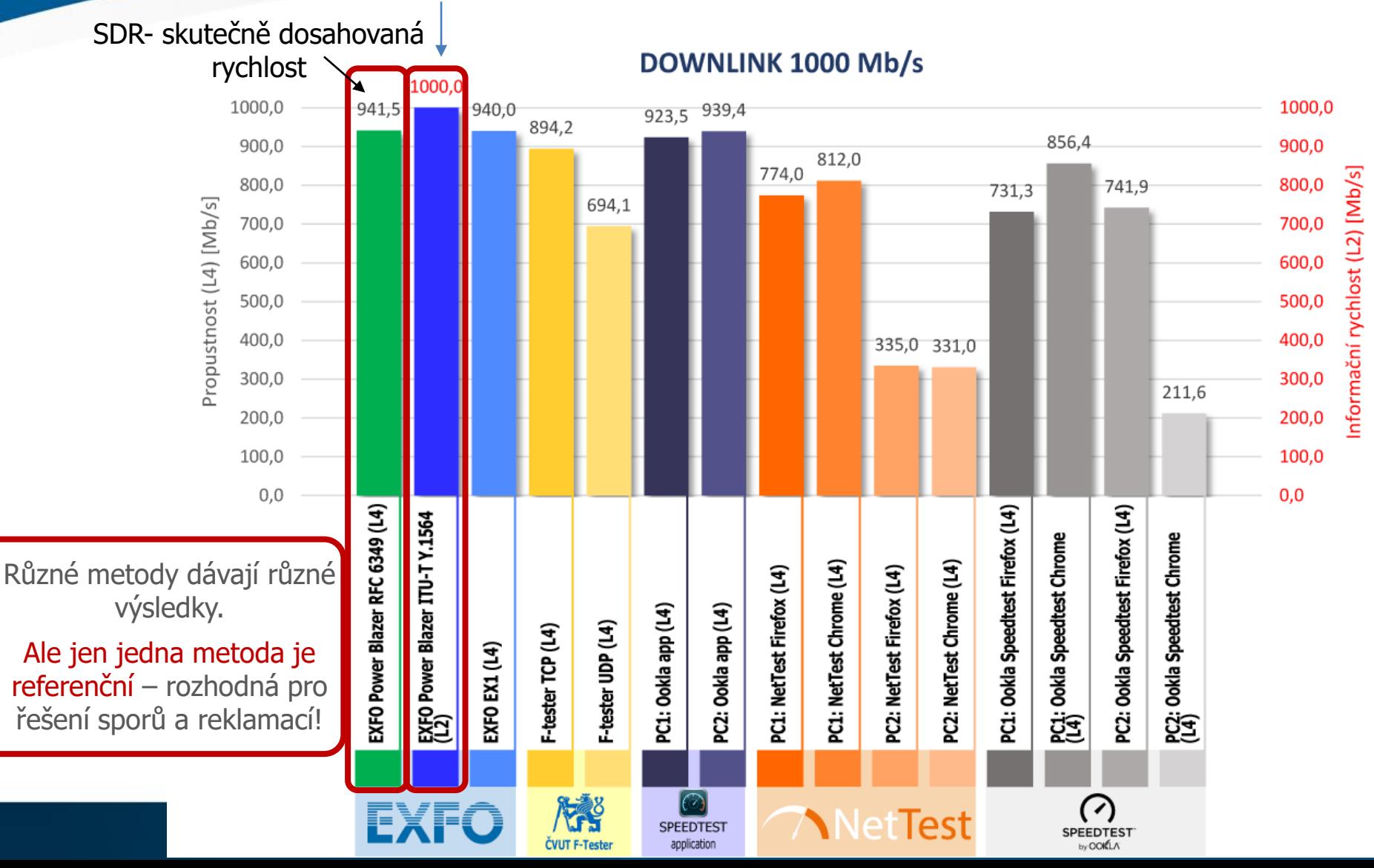

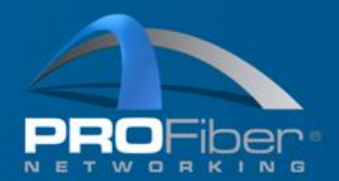

Měření ve smyčce vs. obousměrné měření

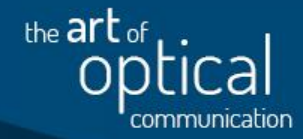

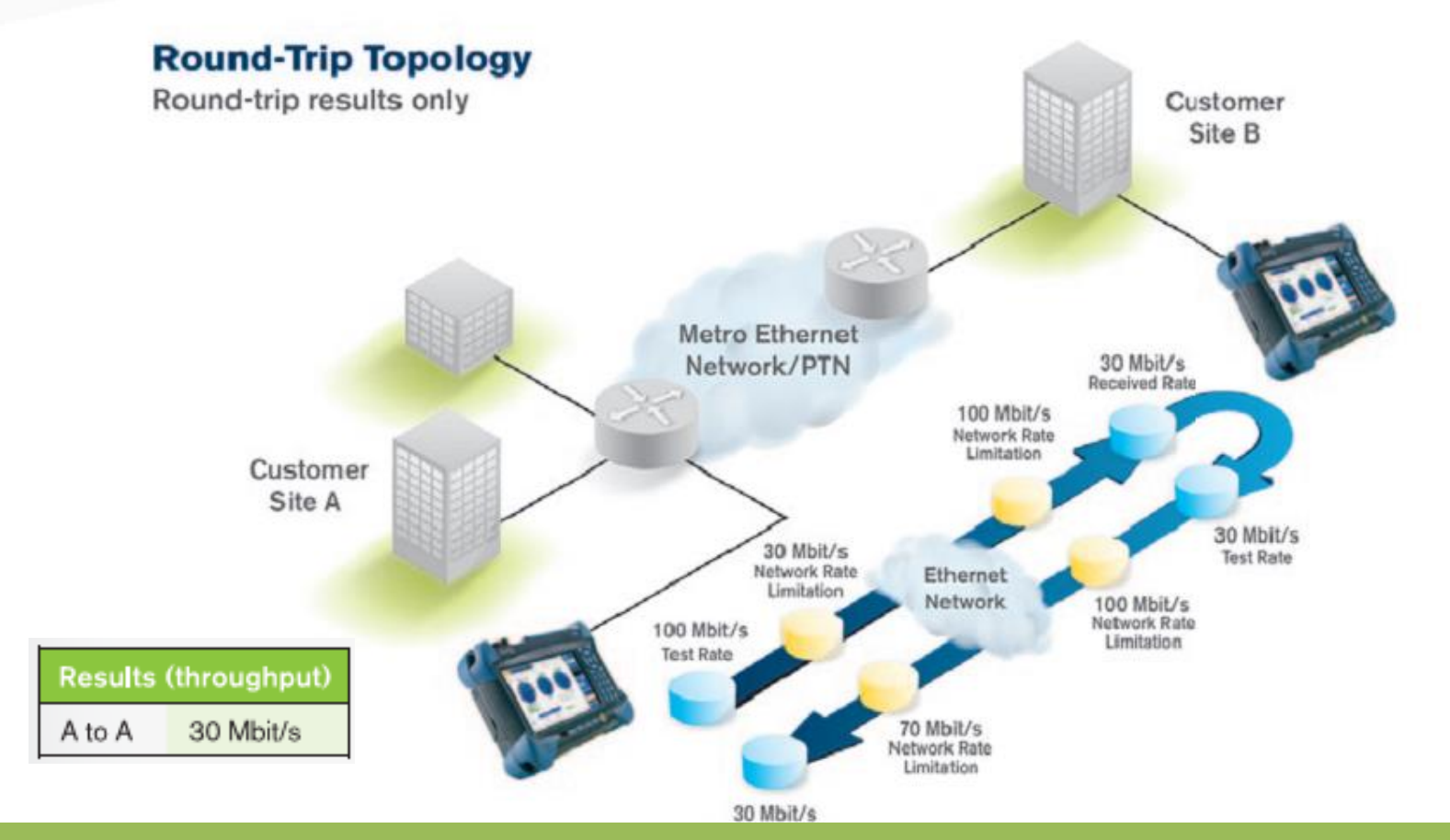

Měření z měřicího přístroje tam a zpět = 30 Mbit/s **Jste si jisti o správnosti vašeho měření?**

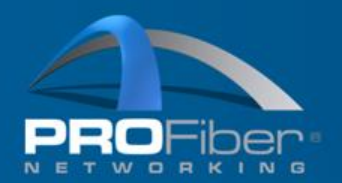

# Měření ve smyčce vs. obousměrné měření

the art of

#### **Bidirectional Topology**

Independent results for each test direction for each individual service

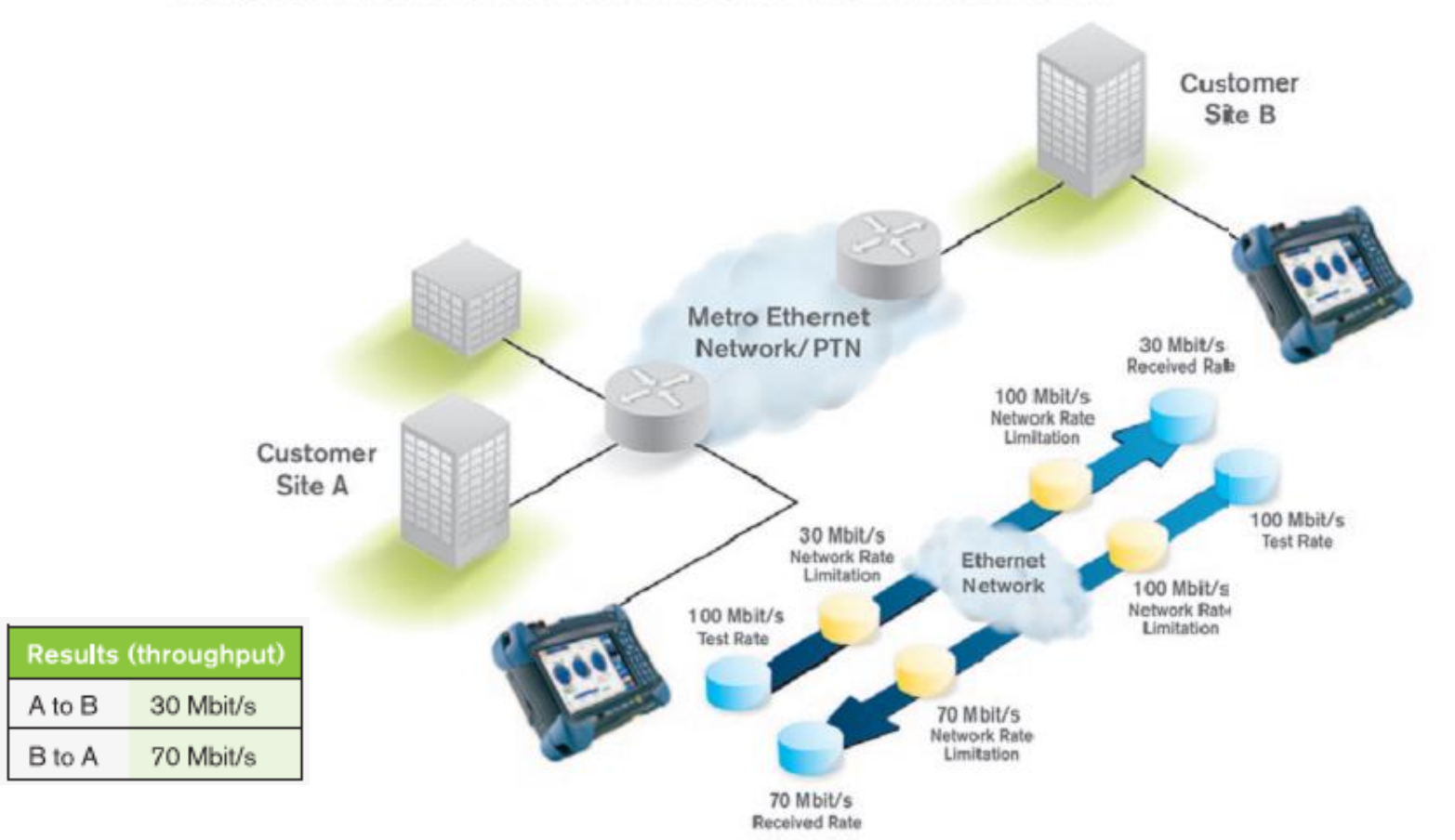

AKADEMIE VLÁKOVÍ DOPTICKÝ A OPTICKÝ VLÁKOVÉ PODLOSTICKÝ VLÁKOVÉ PODLOSTICKÝ VLÁKOVÝCH KOMUNIKACH KOMUNIKACH KO<br>V rokové obsahuje vládky vládky vládky v rokové podlosticky z vládky v rokové podlosticky v rokové podlostický Měření z lokální do vzdálené jednotky = **30 Mbit/s**

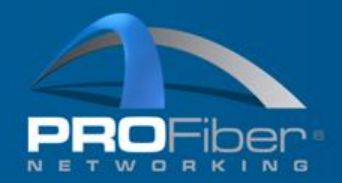

# Co ovlivňuje TCP propustnost?

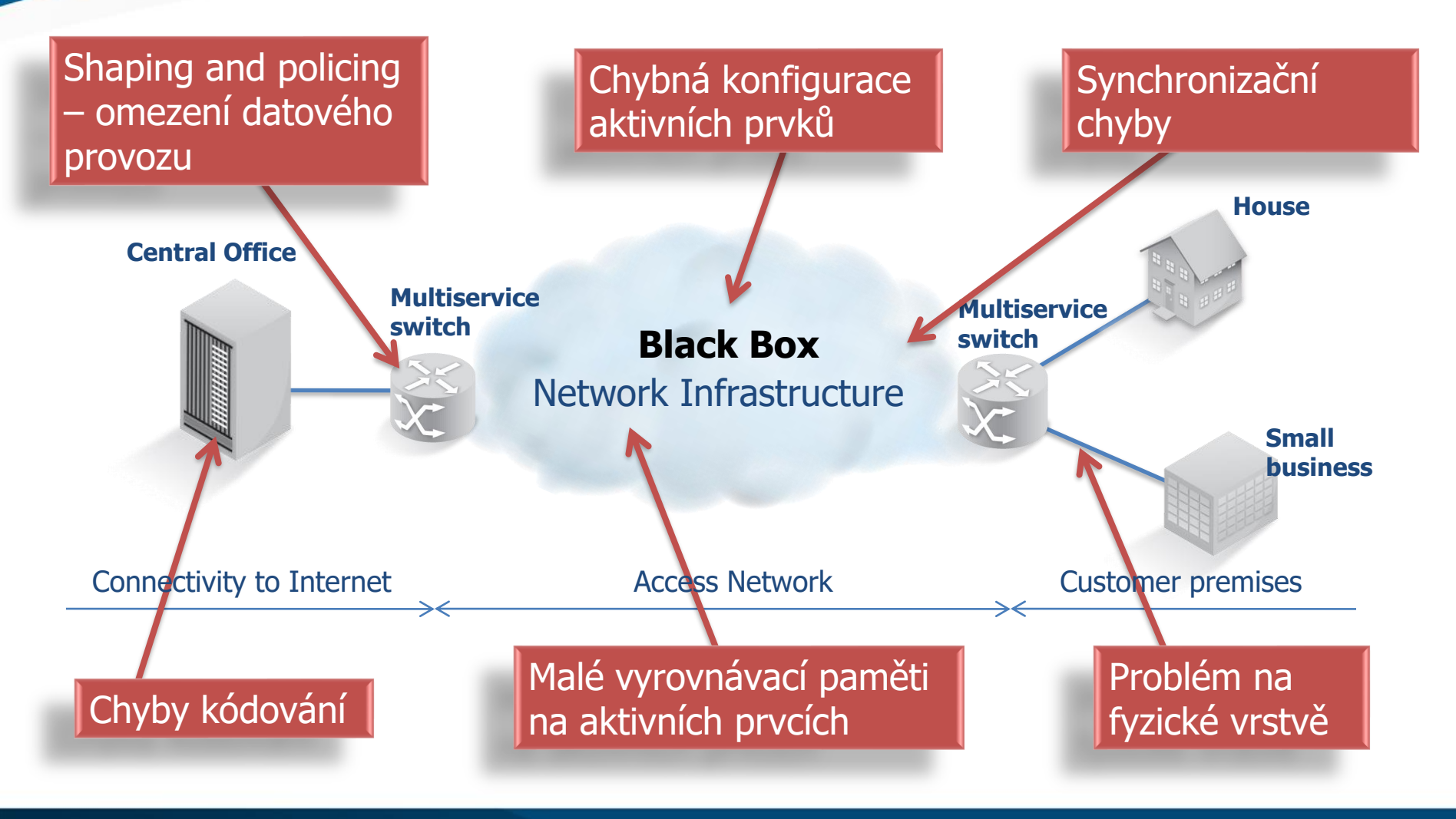

AKADEMIE VLÁKNOVÉ OPTIKY A OPTICKÝCH KOMUNIKACÍ ® www.profiber.eu

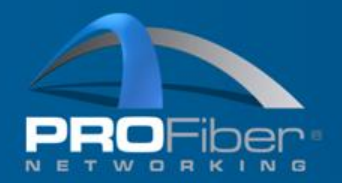

## Na co je citlivá TCP propustnost?

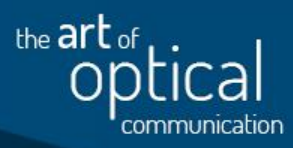

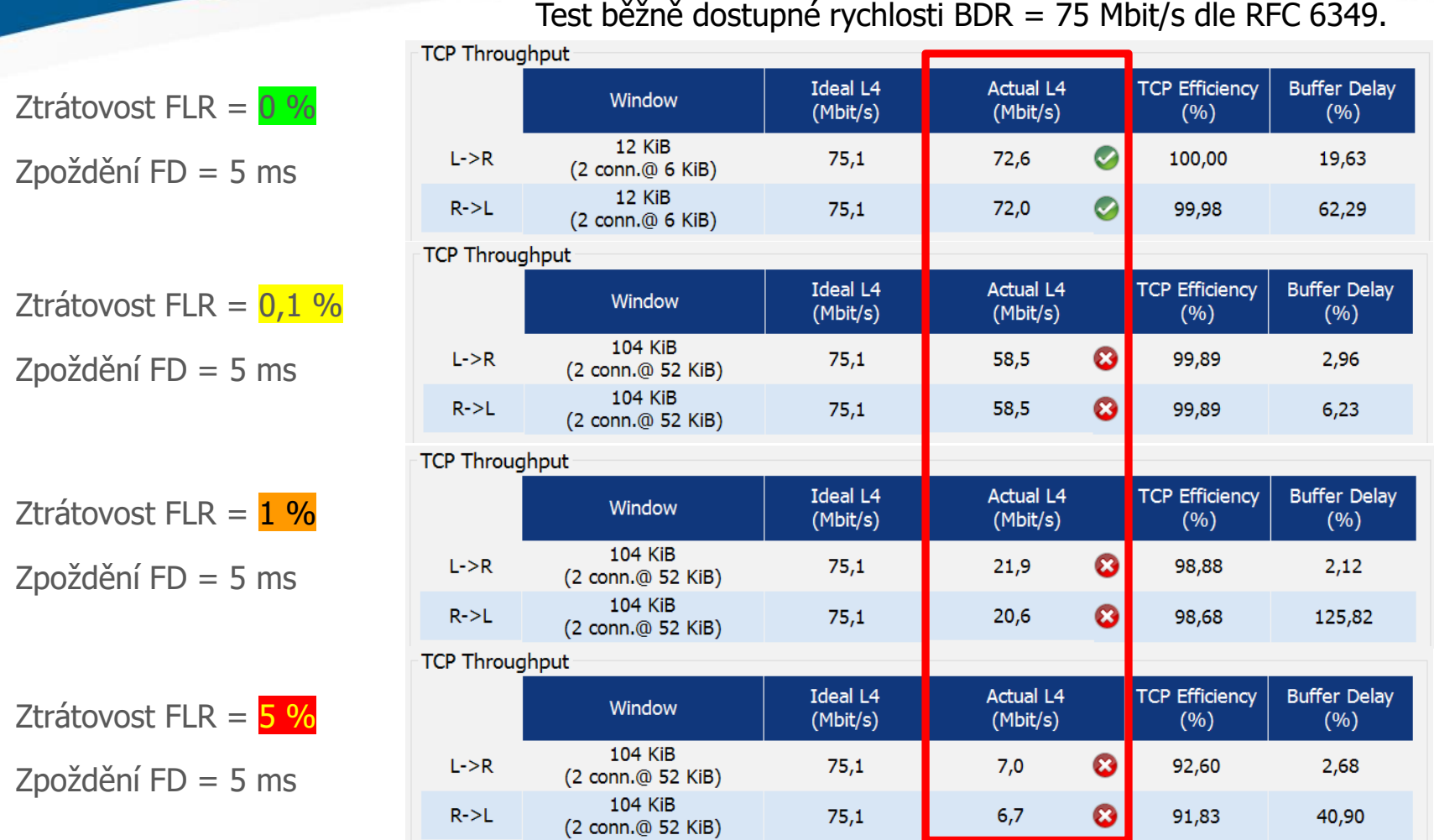

Přijďte se přesvědčit na pracoviště NGA sítí: Jak závisí poskytovaná rychlost připojení k internetu (TCP propustnost) na kvalitativních parametrech sítě jako je ztrátovost, zpoždění atd.

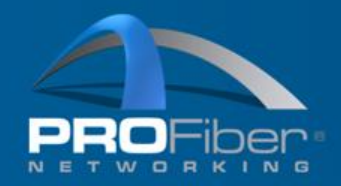

Chcete vědět více?

• přijďte zítra na přednášku

Yevhen Lystovshchyk a Josef Beran: Postřehy z měření a kontroly dotovaných projektů II a IV výzvy OP PIK Vysokorychlostní internet

• nebo někdy na školení

ICT-13 [NGN/NGA/VHCN sítě nové generace a jejich měření](https://www.profiber.eu/cz/Skoleni-a-akce/detail/14)

• nebo nám zavolejte, provedeme instruktáž a měření na zakázku…

# 4. POZOR! Přicházejí sítě VHCN a ITU-T Y.1540

AKADEMIE VLÁKNOVÉ OPTIKY A OPTICKÝCH KOMUNIKACÍ ®

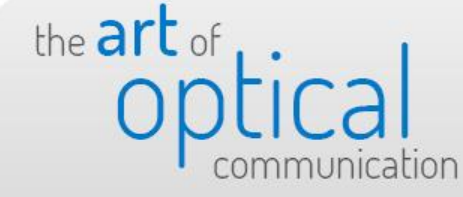

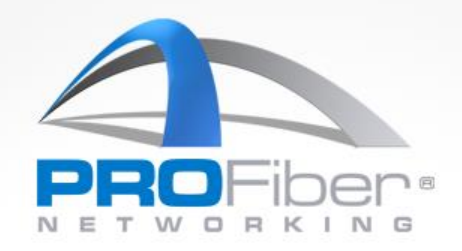

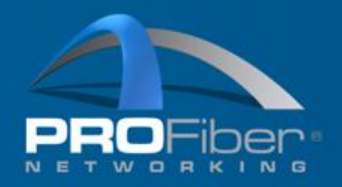

# Co jsou sítě VHCN?

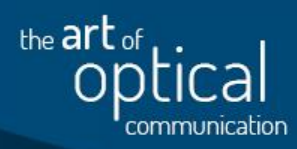

 $S$ 

### Definice VHCN

### (viz BEREC BoR BoR [\(23\) 164 Pokyny pro sítě s velmi vysokou kapacitou](https://www.berec.europa.eu/en/document-categories/berec/regulatory-best-practices/guidelines/berec-guidelines-on-very-high-capacity-networks-2023))

- **Kritérium 1:** Jakákoli síť zajišťující **pevné** připojení **s optickým vláknem** zavedeným minimálně až **do budovy s více bytovými jednotkami**. FTTB FTTH
- **Kritérium 2:** Jakákoli síť zajišťující bezdrátové připojení **s optickým vláknem** přivedeným minimálně až **k základnové stanici**.  $FTTA$   $|$  5G **Hard kritéria**
- **Kritérium 3:** Jakákoli síť **zajišťující pevné připojení**, která je schopna za obvyklých podmínek v době provozní špičky poskytovat koncovým uživatelům služby s následující kvalitou služby (prahové hodnoty výkonnosti 1):
	- a. Rychlost přenosu dat (downlink) ≥ **1000 Mb/s**
	- b. Rychlost přenosu dat (uplink) ≥ **200 Mb/s**
	- c. Chybovost IP paketů (Y.1540) ≤ **0,05 %**
	- d. Ztrátovost IP paketů (Y.1540) ≤ **0,0025 %**
	- e. Obousměrné zpoždění IP paketů (RFC 2681) ≤ **10 ms**
	- f. Kolísání zpoždění IP paketů (RFC 3393) ≤ **2 ms**
	- g. Dostupnost služby IP (Y.1540) ≥ **99,9 % za rok**

**Kritérium 4:** Jakákoli síť **zajišťující bezdrátové připojení**, která je schopna za obvyklých podmínek v době provozní špičky poskytovat koncovým **Soft kritéria**ritéria uživatelům služby s následující kvalitou služby (prahové hodnoty výkonnosti 2).

- a. Rychlost přenosu dat (downlink) ≥ **150 350 Mb/s**
- b. Rychlost přenosu dat (uplink) ≥ **50 Mb/s**
- c. Chybovost IP paketů (Y.1540) ≤ **0,01 %**
- d. Ztrátovost IP paketů (Y.1540) ≤ **0,005 0,01%**
- e. Obousměrné zpoždění IP paketů (RFC 2681) ≤ **2518ms**
	- f. Kolísání zpoždění IP paketů (RFC 3393) ≤ **6 5ms**
	- g. Dostupnost služby IP (Y.1540) ≥ **99,8199,9 % za rok**

BEREC BoR (20)165: označení **pevná síť VHCN** = splňuje Kritérium 1 nebo 3 označení **bezdrátová síť VHCN** = splňuje Kritérium 2 nebo 4

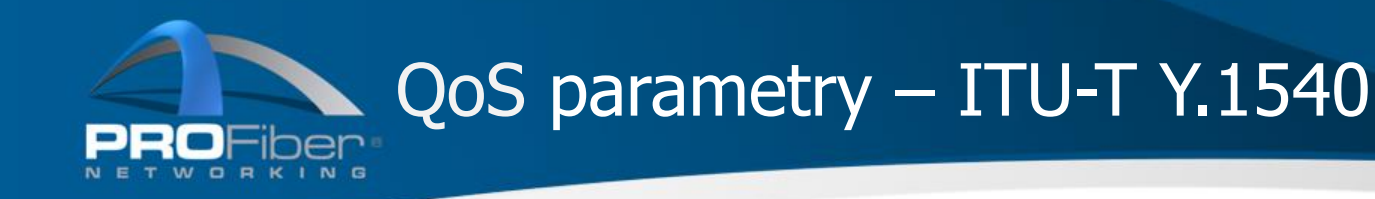

- **IPTD** (IP Packet Transfer Delay) = zpoždění přenosu paketů
- **IPDV** (IP Packet Delay Variation) = kolísání zpoždění
- **IPER** (IP Packet Error Ratio) = podíl chybných paketů
- **IPLR** (IP Packet Loss Ratio) = podíl ztracených paketů
- **IPSR** (Spurious IP Packet Rate) = četnost nežádoucích paketů
- **IPRR** (Packet Reordered Ratio) = podíl paketů mimo pořadí
- **IPDR** (Packet Duplicate Ratio ) = podíl duplikovaných paketů

Přenosová rychlost se počítá včetně záhlaví IP paketu:

- **IPPR** (IPPT IP Packet Throughput) = Propustnost paketů
- **IPOR** (IPOT Octet Based IP Packet Throughput) Propustnost oktetů

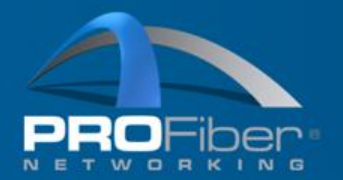

## Dávat si pozor na jaké vrstvě měříte!

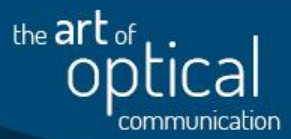

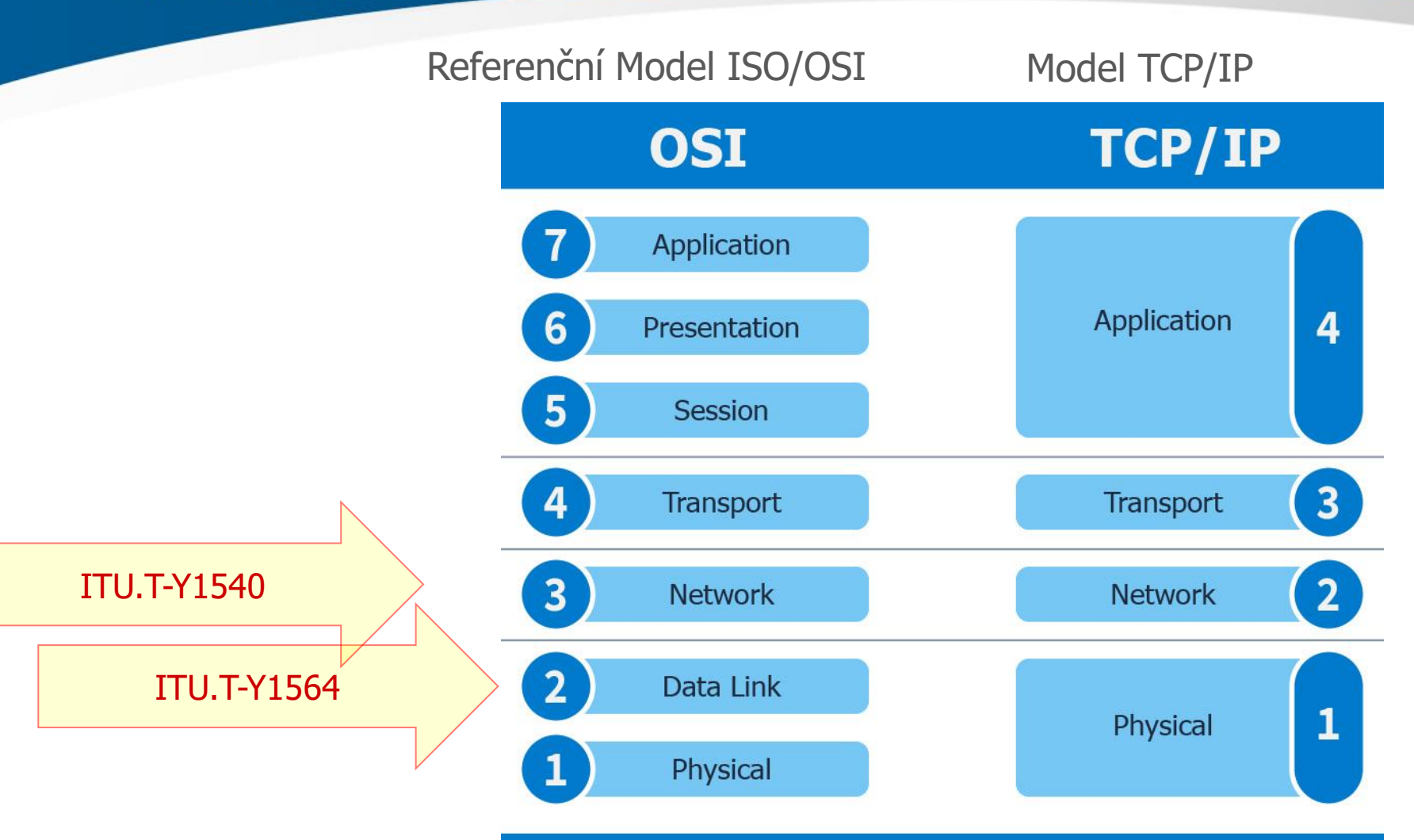

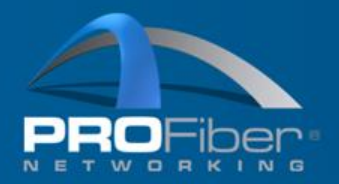

 $\times$ 

# Vývoj na zakázku dle specifikace ČTÚ

### Veřejná zakázka z r 2023: dodavatel PROFiber

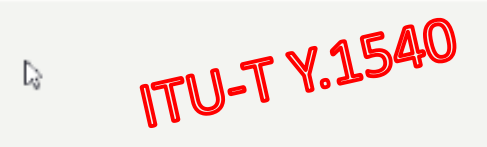

# **Test ITU-T Y.1540**

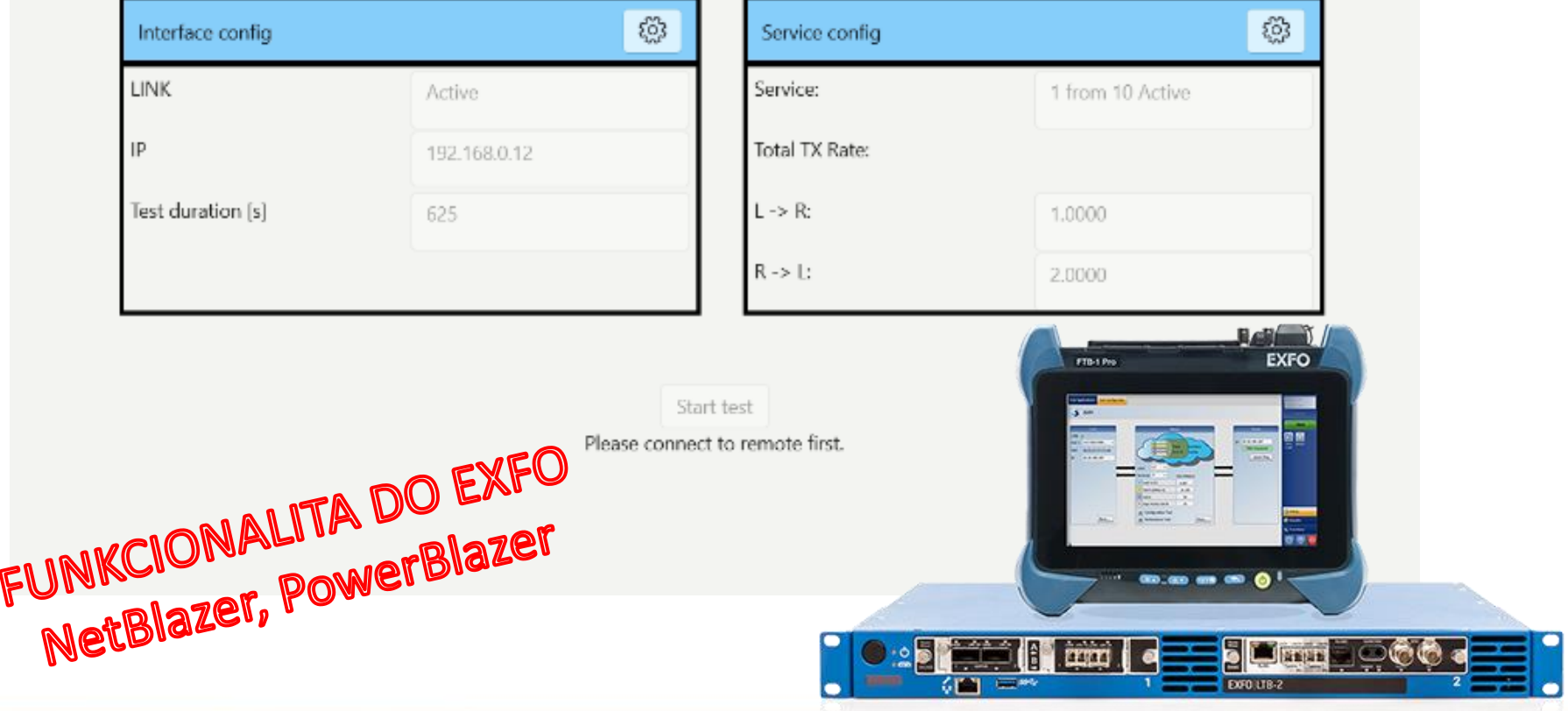

AKADEMIE VLÁKNOVÉ OPTIKY A OPTICKÝCH KOMUNIKACÍ ®

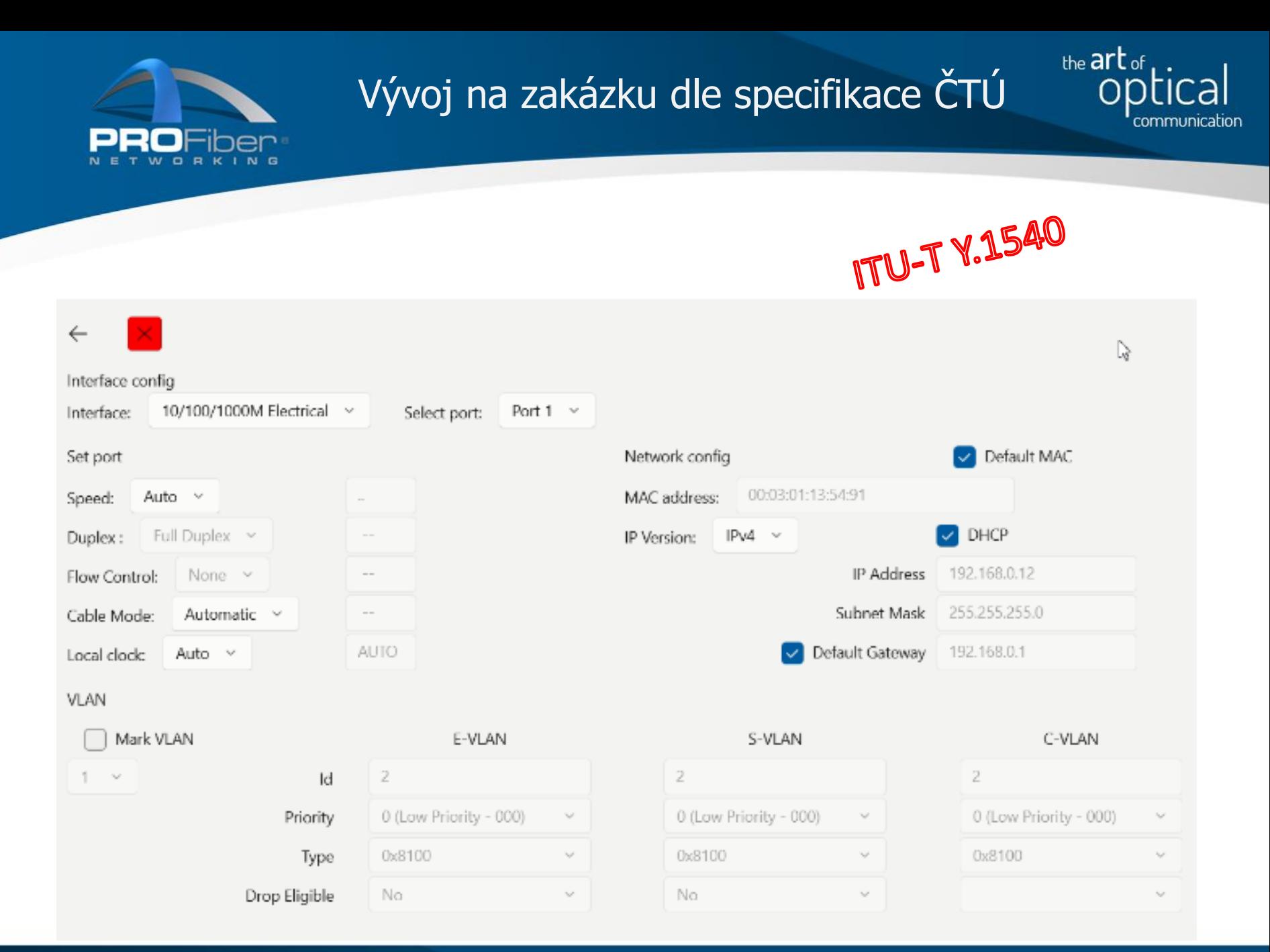

### AKADEMIE VLÁKNOVÉ OPTIKY A OPTICKÝCH KOMUNIKACÍ ®

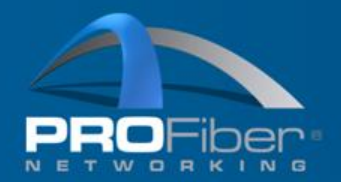

# Vývoj na zakázku dle specifikace ČTÚ

ITU-T Y.<sup>1540</sup>

the  $art$  of  $\ldots$ 

ral

communication

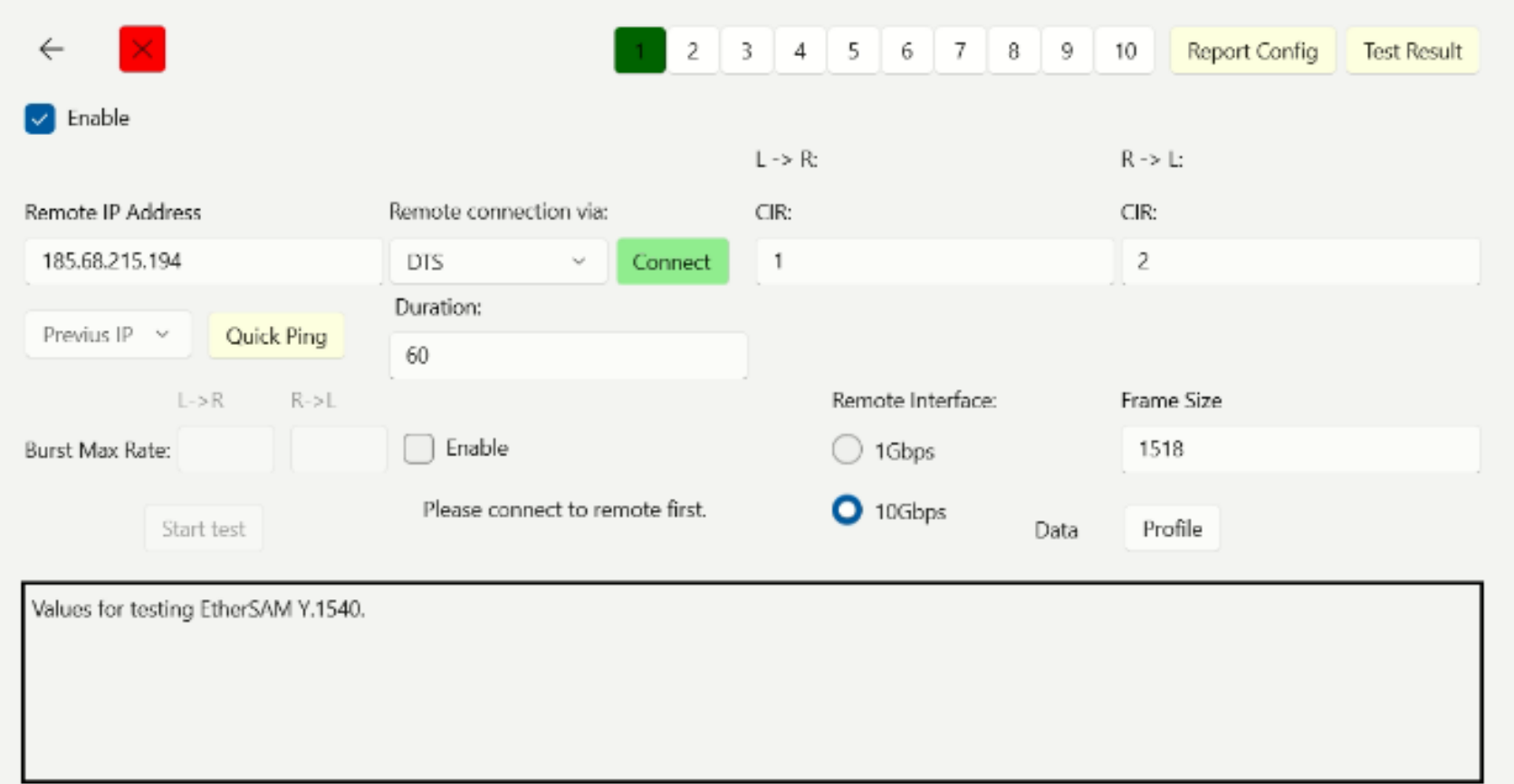

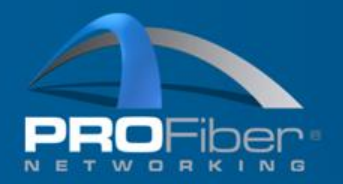

# Vývoj na zakázku dle specifikace ČTÚ

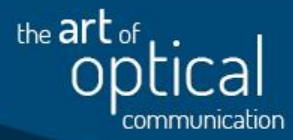

ITU-T Y.<sup>1540</sup>

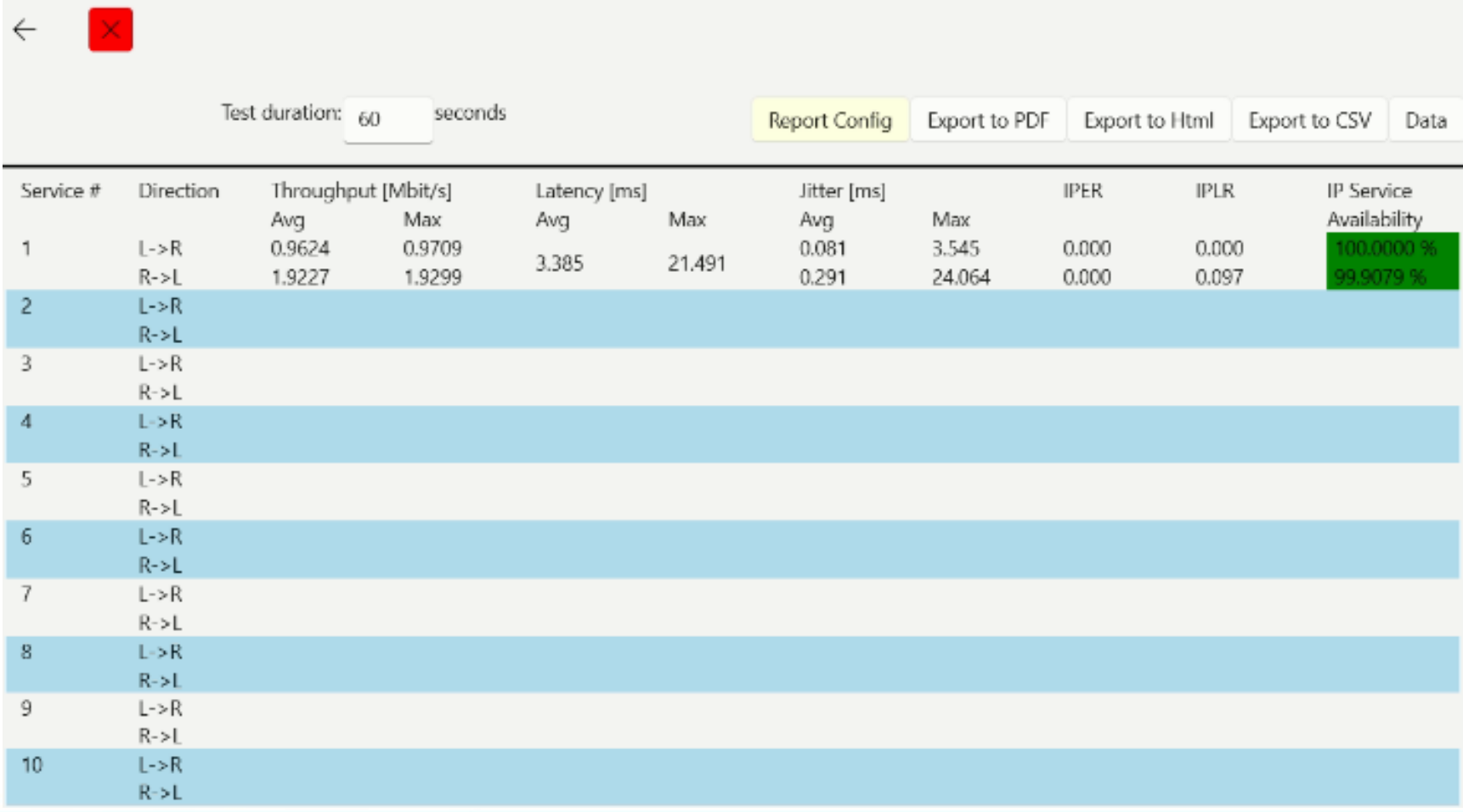

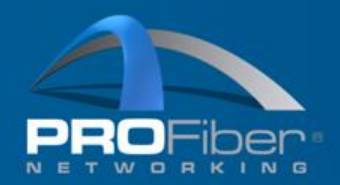

the art of

Etapy:

- Zkušební provoz, upgrade na vyžádání zdarma Q2/2024
- Komerčně dostupný produkt Q3/2024

Zájemci o upgrade za účelem testování – kontaktujte kohokoliv z PROFiber Networking

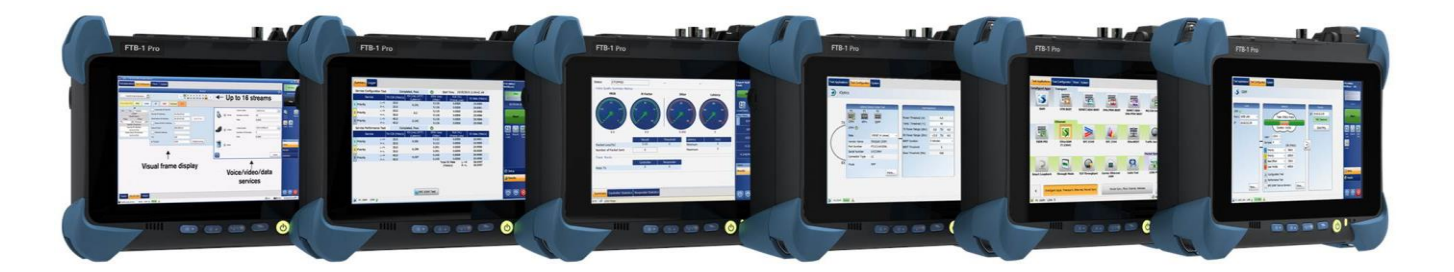

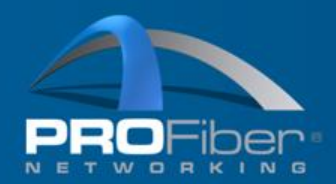

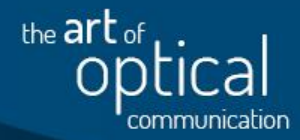

# Dnes se ještě můžete těšit na

### **TROUBLESHOOTING** A BEZPEČNOST IP SÍTÍ

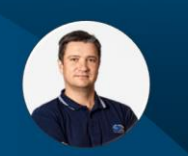

David Tichý

**Peter Potrok** 

AKADEMIE VLÁKNOVÉ OPTIKY A OPTICKÝCH KOMUNIKACÍ ®

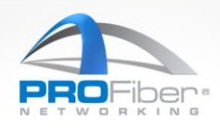

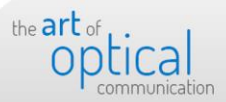

Případně navštívit na našem webu sekci aplikačních poznámek

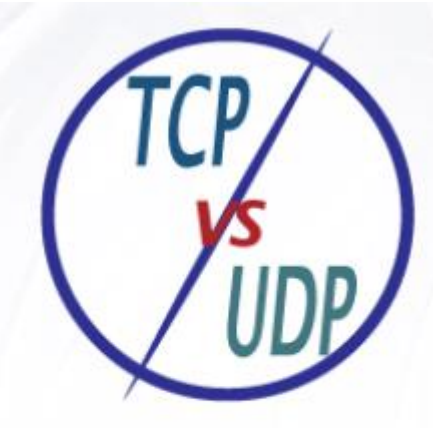

**TCP VS UDP** 

- Jaký je rozdíl mezi TCP a UDP? - Jaký vliv mají poruchy v sítí na porpustnost TCP a UDP?

# Děkujeme za pozornost

### www.profiber.eu

# AKADEMIE VLÁKNOVÉ OPTIKY A OPTICKÝCH KOMUNIKACÍ ®

PROFiber Networking CZ s.r.o. Mezi Vodami 205/29 143 00 Praha 4

PROFiber Networking s.r.o. Bernolákova 2 917 01 Trnava

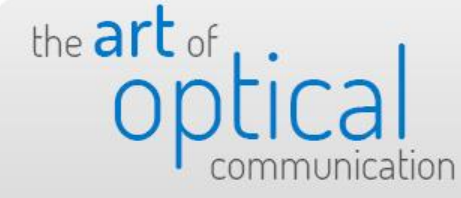

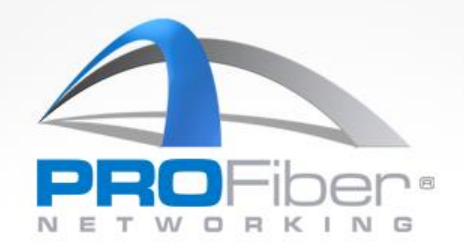